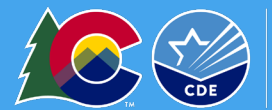

## Seamless Summer Option Information

- Sponsors participating in NSLP/SBP are eligible to apply for SSO
- Sponsors serve meals free of charge to children, 18 and under
- SSO is an option for year-round sites with vacation periods longer than 10 school days, traditional calendar sites May-September when school is not in session, or during unanticipated school closures.
- SFAs must follow the NSLP/SBP meal patterns

## Getting Started

- Request system access via the [New User Request form](https://app.smartsheet.com/b/form/dfb3a3d8b17647faad9d84f925325f58) if you do not have a username and password.
- Login to the [Colorado Nutrition Portal](https://co.cnpus.com/Colorado/Splash.aspx) with your username and password.
- Sponsors operating additional programs will see colored tiles when they log in. Click on the blue, *School Nutrition Programs,* tile.
- Sponsors should have a completed sponsor application for SNP. Review the information submitted and update as needed. Reference the [SNP application instructions](https://www.cde.state.co.us/nutrition/national-school-lunch-program#howtoapply) for additional information.

# Completing Site Applications

• Select *'Seamless Summer Option,'* below Site Applications.

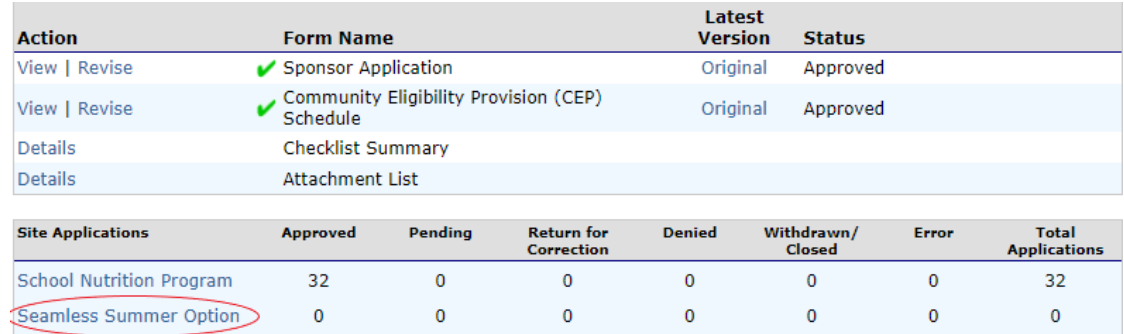

- Select *'Add Site Application,'* Previously approved SNP sites should be listed here.
	- o If any of your sites are **not** listed here and need to be added, or if any school site needs a name change, complete the **Site Request Form.** Once the site is added by CDE School Nutrition, you will be able to complete the site application.
- Select the SSO site to add to the application.
- Confirm Site Supervisor and Physical Address are correct. Verify the physical address.
- **Type of Site and Eligibility**
	- o Question 10: Indicate the site type
		- **Den:** open to all children ages 0-18 in locations where at least 50% of the children are eligible for free/reduced price school meals.
		- Restricted Open: sites that meet the open site criteria, explained above, but are later restricted for safety, control, or security reasons.

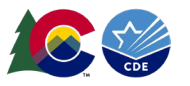

- Closed Enrolled: limited to group of enrolled children ages 0-18; either area eligible or 50% of enrolled children qualify for free/reduced price meals
- **Migrant: serving children of migrant families.**
- **EXEC** Camp Site: residential or non-residential
	- If camp: select Residential or Non-residential
	- Indicate the source of documentation for individual children's eligibility
	- Select the projected number of children enrolled and the number of children eligible for free/reduced price meals
		- *\*Please note: Camp sites may only claim reimbursement for eligible children*
- o Indicate site eligibility
	- [School Data](https://www.cde.state.co.us/cdereval/pupilcurrent) located within the attendance area of a school with a free and reduced percentage of 50% or above. Select the qualifying school site from the dropdown.
	- [Census Data](https://www.fns.usda.gov/cn/area-eligibility) located in an area where at least 50% of are eligible for free or reduced price meals. Select 'Lookup Census Data' to populate the census tract number and block group number.
	- Income forms list the projected number of children enrolled and projected number of children eligible for free or reduced price meals. The projected number eligible must be at least 50%

### • **Period of Operation**

- o Question 11: Select *'No,'* unless the site truly operates on a year-round calendar.
- o Question 12: Operational dates
	- Enter the SSO start and end dates.
	- *You may only claim meals served for months selected in the application.*
- o Question 13: Operating days
	- **E** Enter the number of operating days each month.
- o Question 14: Field Trip dates
	- Indicate field trip dates when meals will be consumed offsite. Can be left blank.

#### • **Meal Participation**

- $\circ$  Question 15: Indicate the meal type, estimated number of meals (this should be an average per day), and meal service times as shown below.
- 15. Check the meal type and service information:

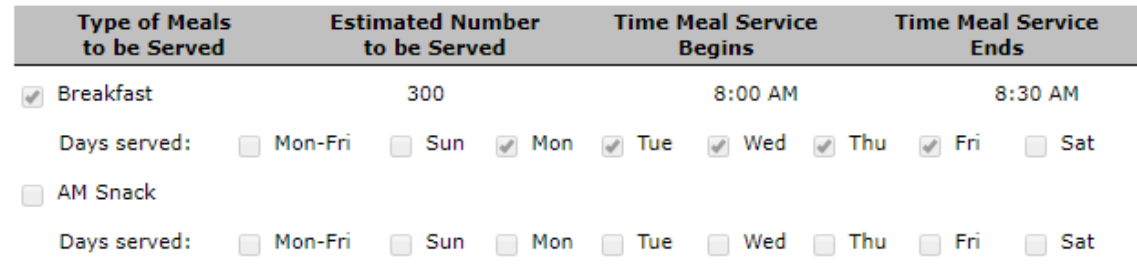

• **Non-Congregate Meal Service Operation**

*This institution is an equal opportunity provider and employer.*

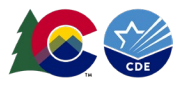

- o Question 16: Sponsors may be approved to provide non-congregate SSO meals by CDE School Nutrition based on rural designation, emergency situation/unanticipated closure waivers, or excessive heat or air quality waivers.
	- **If approved, select 'Yes' to providing non-congregate meals and complete this section** based on approved operations.
	- If not approved, select 'No' and move to the next section.
- **Meal Planning and Service**
	- o Question 17-18: Answer based on meal operations
	- o Question 19: Point of Service
		- Sponsors will indicate the number of places where meals are served to children and counted for reimbursement. If a site implements meals in the classroom, this counts as 1 point of service. For example, if a site will provide meals in the cafeteria, meals in the classroom, and grab and go pick-up, the sponsor will indicate there are 3 points of service at that site.
		- **Complete the [Non-Traditional Point of Sale Request form](https://app.smartsheet.com/b/form/a3f2126ef5a74530b43d434b5338e8d5)** *only if* **you are unable to verify** the meal is reimbursable at the point where it is counted.
- **Advertising**
	- $\circ$  Question 20: Sponsors are required to promote the availability of free meals for open sites. If operating an open site, indicate the dates and method for advertising.
- **Organization Liaison**
	- o This is an optional field.
- Click the red *Save,'* button. If there are errors, the system will identify them and provide the ability to make revisions.
- Click, '*Save*,' and then, '*Finish'*.

## Submitting the Application

- Once you have reviewed the sponsor application and completed all SSO site applications, navigate back to the Application Packet screen. Click the red *'Submit for Approval,'* button. Click *'Okay,'*
- The following message will appear: **The Application Packet is currently under review by the State and is unavailable for changes.**
- Allow up to two weeks for CDE School Nutrition to approve the application and forms.